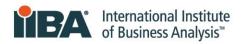

# **IIBA® - CBDA Recertification Process**

This document illustrates how to enter recertification hours into the IIBA system. Refer to the IIBA®-CBDA Recertification Handbook for recertification requirements and information needed to maintain your designation.

To recertify for your designation, you must earn a minimum of 20 Continuing Development Units (CDUs) every one-year from your Date of Certification and complete the following goals:

- 1. Earn a minimum of 20 Continuing Development Units
- 2. Pay recertification fee
- 3. Submit recertification application
- 4. Receive confirmation email from IIBA Congratulations! You are Recertified!

The following will give you the information, step-by-step, on how to enter your recertification hours. The system will translate your hours into CDUs.

1. Login to the IIBA portal using your <u>IIBA credentials</u>

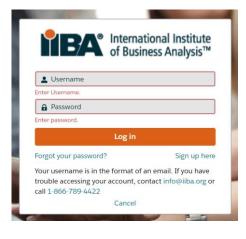

2. From the top of the page, select "**Certification**" and then from the drop-down menu select "**My Certifications**".

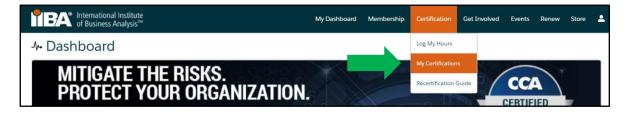

#### 3. Notice the Goals and the Recertification Requirements

This page shows the Goals and Recertification Requirements.

The Goals section will Complete as you proceed through each one.

The *Recertification Requirements* section will calculate the hours as you enter them into your **BA Development Log** (see Step 4.) and then the system will translate them into CDUs.

If you record more than the required 20 CDUs in your current one-year cycle, the system will apply up to 5 of your excess CDUs to your next one-year cycle.

To enter your hours, go to the goal, 20 Continuing Development Units and select "Get Started" or, go to the "Certification" tab and select "My Certifications".

| CBDA - Certification in Business D        | ata Analytics |           |             | Status: Certi | ified Term Start Date: 15/04/2021 | Term End Date: 15/04/2022 Certif | fication Date: 15) |
|-------------------------------------------|---------------|-----------|-------------|---------------|-----------------------------------|----------------------------------|--------------------|
| GOALS                                     |               |           | Statu       | 15            |                                   |                                  |                    |
| 20 Continuing Development Units           |               |           | Incor       | mplete        | Get started                       |                                  |                    |
| Pay Recertification Fee                   |               |           | Inco        | nplete        | Get started                       |                                  |                    |
| Submit Recertification Application        |               |           | Incor       | nplete        |                                   |                                  |                    |
| RECERTIFICATION REQUIREMENTS              |               | 7         |             |               |                                   |                                  |                    |
| REQUIREMENT NAME                          | CDUs Earned   | CDUs      | Max Allowed | CDUs Met      | YOUR HOURS                        | HOURS NEEDED                     |                    |
| Learning Stream (Minimum 10CDUs required) |               |           | ]           |               |                                   |                                  |                    |
| Professional Development:                 | 0             | 10        | 0           |               | 0                                 | NaN                              |                    |
| Formal Academic Education:                | 0             | 10        | 0           |               | 0                                 | NaN                              |                    |
| Self Directed Learning:                   | 0             | 5         | 0           |               | 0                                 | NaN                              |                    |
| Learning Stream Total                     | 0             | Unlimited |             |               |                                   |                                  |                    |
| Applying Stream                           |               |           |             |               |                                   |                                  |                    |
| Work History:                             | 0             | 10        | 0           |               | 0                                 | NaN                              |                    |
| Professional Activities (CDUs):           | 0             | 10        | 0           |               |                                   |                                  |                    |
| Volunteer Service:                        | 0             | 10        | 0           |               | 0                                 | NaN                              |                    |
| Applying Stream Total                     | 0             | 10        |             |               |                                   |                                  |                    |
| Transfered CDUs:                          |               |           |             |               |                                   |                                  |                    |
| Total                                     | Ō             |           | Less than 2 | 0             |                                   |                                  |                    |
|                                           |               |           |             |               |                                   |                                  |                    |

4. From the **BA Development Log**, you will be able to enter hours into any of the six categories. Go to "**My Certifications**" to see your progress.

CDUs must be earned within 2 main streams: *Learning* and *Applying* as stated in the IIBA®-CBDA Recertification Handbook.

Each of the categories below, is within a stream. You must have CDUs in both streams and you must earn a minimum of 10 CDUs in the *Learning Stream* every year.

|  |  |  |   |  |  |  |  |  |   |  |  |  |  |  |   | ۲ |  |  |  |  |  |  |  |  |  |     |     |    |   |
|--|--|--|---|--|--|--|--|--|---|--|--|--|--|--|---|---|--|--|--|--|--|--|--|--|--|-----|-----|----|---|
|  |  |  |   |  |  |  |  |  |   |  |  |  |  |  |   |   |  |  |  |  |  |  |  |  |  |     |     |    |   |
|  |  |  | ۲ |  |  |  |  |  | ٠ |  |  |  |  |  | ۲ |   |  |  |  |  |  |  |  |  |  | iił | ba. | or | g |

| ferent international Institute<br>of Business Analysis™ | My Dashboard                               | Membership | Certification | Events | Get Involved | Renew         | Store      | <b>±</b> |
|---------------------------------------------------------|--------------------------------------------|------------|---------------|--------|--------------|---------------|------------|----------|
| BA Development Log<br>Sample 06                         | Your Entry Can Not Be Changed After 7 Days |            |               |        | -            | My Certific   | cations    |          |
| Professional Development (0)                            | New                                        |            |               |        |              | Certification |            | cs       |
| Work History (0)                                        | New                                        |            |               |        |              | Knowledge /   | Areas/Doma | ins      |
| Professional Activities (0)                             | New                                        |            |               |        |              |               |            |          |
| Volunteer Service (0)                                   | New                                        |            |               |        |              |               |            |          |
| Self Directed Learning (0)                              | New                                        |            |               |        |              |               |            |          |
| Formal Academic Education (0)                           | New                                        |            |               |        |              |               |            |          |

## 5. How to Log your Professional Development Hours (Learning Stream)

Use this category to record your Professional Development hours for Endorsed Education Provider (EEP) educational activity, IIBA® Chapter meetings and events, other providers courses, seminars, live webinars, workshops and events. Refer to the IIBA®-CBDA Recertification Handbook for eligibility.

1 hour of contact time = 1 CDU and can be added to in increments of .25 hours.

| BA International Institute<br>of Business Analysis™ | My Dashboard                               | Membership | Certification | Events | Get Involved | Renew                          | Store      | <b>.</b> |
|-----------------------------------------------------|--------------------------------------------|------------|---------------|--------|--------------|--------------------------------|------------|----------|
| BA Development Log<br>Sample 06                     | Your Entry Can Not Be Changed After 7 Days |            |               |        |              | My Certifie                    | cations    |          |
| Professional Development (0)                        | New                                        |            |               |        |              | Certification<br>Recertificati |            | ks       |
| Work History (0)                                    | New                                        |            |               |        |              | Knowledge .                    | Areas/Doma | ins      |
| Professional Activities (0)                         | New                                        |            |               |        |              |                                |            |          |
| Volunteer Service (0)                               | New                                        |            |               |        |              |                                |            |          |
| Self Directed Learning (0)                          | New                                        |            |               |        |              |                                |            |          |
| Formal Academic Education (0)                       | New                                        |            |               |        |              |                                |            |          |

Select a record type from the list and click on "Next"

NOTE: Record live webinars under the record type, "Online Course".

| New Pro              | fessional Development               |
|----------------------|-------------------------------------|
|                      |                                     |
| Colort a record type | 4                                   |
| Select a record type | Classroom Course                    |
|                      | Chapter Event                       |
|                      | Chapter Study Group                 |
|                      | Conference Track Session or Keynote |
|                      | Conference Workshop                 |
|                      | Online Course                       |
|                      | Self Directed Learning              |
|                      |                                     |
|                      |                                     |
|                      | Cancel Next                         |
|                      |                                     |

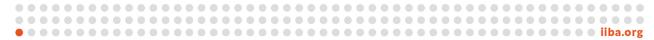

| New Professional Development: Classroom Course                                                                                    |                                                                                                    |
|----------------------------------------------------------------------------------------------------|----------------------------------------------------------------------------------------------------|
| Information Professional Development                                                                                              |                                                                                                    |
| * Activity Title                                                                                                    |                                                                                                    |
| * Organization Name                                                                                                    |                                                                                                    |
| Description                                                                                                    |                                                                                                    |
| Crigarization Website                                                                                                    |                                                                                                    |
| * Contact Find Name                                                                                                    |                                                                                                    |
| * Contact Last Norme                                                                                                    |                                                                                                    |
| * Contact Email                                                                                                    |                                                                                                    |
| Contact Phone  Start Dute                                                                                                    |                                                                                                    |
| - Sant Data                                                                                                    |                                                                                                    |
| * Hours                                                                                                    |                                                                                                    |
| * Knowledge Area/Domain<br>Available Chosen                                                                                       | Select the " <b>Available"</b> Knowledge Area's (KAs) and move them over to the " <b>Chosen</b> " field.                                        |
| Delivery Horizon - KA11 Identify Research Questi Source Data - KA13 Analyze Data - KA14 Interpret and Report Res                  | Select as many KAs as pertain to your work activity including any, or all, of the ones that align with the requirements for this certification: |
| Use Results to Influence  Guide Company-level Str  Cybersecurity Overview a  Enterprise Risk - KA19 (C  Cybersecurity Risks and C | <ul> <li>Identify Research Questions</li> <li>Source Data</li> <li>Analyze Data</li> <li>Interpret and Report Results</li> </ul>                |
| System Information *Pre Registration Module                                                                                       | <ul> <li>Use Results to Influence Business Decision Making</li> <li>Guide Company-level Strategy for Business<br/>Analytics</li> </ul>          |
| CDU Audit 🔮                                                                                                    | Additional ones will feed into your other certifications.                                                                                       |
| Cancel Save & New Save                                                                                                    |                                                                                                    |

| International of Business     | al Institute<br>Analysis™ |       | M                             | y Dashboard    | Membership | Certification | Events | Get Involved | Renew         | Store            | • |
|-------------------------------|---------------------------|-------|-------------------------------|----------------|------------|---------------|--------|--------------|---------------|------------------|---|
| BA Development L<br>Sample 06 | og                        |       | Your Entry Can Not Be Changed | l After 7 Days |            |               |        |              | My Certifie   | cations          |   |
| Professional Dev              | velopment (1)             |       |                               | New            |            |               |        |              | Certification |                  |   |
| Activity Title                | Activity Type             | Hours | Start Date                    |                |            |               |        |              | Recertificati |                  |   |
| Business Data Analyt          | Classroom Course          | 16.00 | 23/06/2020                    |                |            |               |        |              | latonicuge    | - i odor D'Olifi |   |
|                               |                           |       |                               | View All       |            |               |        |              |               |                  |   |

To add more entries into the Professional Development category, select "**New**" and select a record type and complete your information.

| New Pr               | ofessional Development                                                                                                    |
|----------------------|----------------------------------------------------------------------------------------------------|
| Select a record type | Classroom Course<br>Chapter Event<br>Chapter Study Group<br>Conference Workshop<br>Online Course<br>Self Directed Learning |
|                      | Cancel Next                                                                                                    |

## 6. How to Log your Work History Hours (Professional Experience) (Applying Stream)

This category is where you record your professional experience. Use this category to record your hours of business analysis work experience. Refer to the IIBA®-CBDA Recertification Handbook for eligibility. 1000 hours = 5 CDUs.

## Select "New"

|   | Internation<br>of Business    | al Institute<br>Analysis™ |       |                           | My Dashboard      | Membership | Certification | Events | Get Involved | Renew         | Store     | ٠     |
|---|-------------------------------|---------------------------|-------|---------------------------|-------------------|------------|---------------|--------|--------------|---------------|-----------|-------|
|   | BA Development I<br>Sample 06 | Log                       |       | Your Entry Can Not Be Cha | nged After 7 Days |            |               |        |              | My Certifi    | cations   |       |
| • | Professional De               | velopment (1)             |       |                           | New               |            |               |        |              | Certification |           |       |
| A | ctivity Title                 | Activity Type             | Hours | Start Date                |                   |            |               |        |              | Knowledge     |           |       |
| В | usiness Data Analyt           | Classroom Course          | 16.00 | 23/06/2020                |                   |            |               |        |              | raiomeage     | Arcusidon | nuino |
|   |                               |                           |       |                           | View All          |            |               |        |              |               |           |       |
|   | Work History (0               | )                         |       |                           | New               |            |               |        |              |               |           |       |

|   |  |  |  |  |  |  |  |  |  |  | ۲ | ۲ |  |  |  |  |  |  |  |  |  | ۲ |  |  |  |     |     |     |    |
|---|--|--|--|--|--|--|--|--|--|--|---|---|--|--|--|--|--|--|--|--|--|---|--|--|--|-----|-----|-----|----|
| ( |  |  |  |  |  |  |  |  |  |  |   | ۲ |  |  |  |  |  |  |  |  |  |   |  |  |  |     |     |     |    |
| ( |  |  |  |  |  |  |  |  |  |  |   | ۲ |  |  |  |  |  |  |  |  |  |   |  |  |  | iil | ba. | .01 | ſg |

| New V                  | Vork History                |                                                                |
|------------------------|-----------------------------|----------------------------------------------------------------|
| Information            |                             |                                                                |
| Nork History           | * Pre Registration Module   |                                                                |
|                        | Sample 01 ×                 |                                                                |
|                        | Organization Website        |                                                                |
| Organization Name      | Organization website        |                                                                |
| Vork Description       |                             |                                                                |
|                        |                             |                                                                |
| /2                     |                             |                                                                |
| Start Date             | * End Date                  |                                                                |
| 苗                      | <b></b>                     |                                                                |
| CDU Audit 🕕            |                             |                                                                |
| Contact Emali          |                             |                                                                |
|                        |                             | Select as many KAs as pertain to your work                     |
| Contact First Name     | Contact Last Name           | activity including any, or all, of the ones that               |
|                        |                             |                                                                |
|                        | Contact Phone               | align with the requirements for this certification:            |
|                        |                             |                                                                |
| Vork Hours             |                             | <ul> <li>Identify Research Questions</li> </ul>                |
| Work History 1 (hrs) 🚯 | WH Knowledge Area 1 🚯       | <ul> <li>Source Data</li> </ul>                                |
|                        | Search WH Knowledge Areas Q | <ul> <li>Analyze Data</li> </ul>                               |
| Work History 2 (hrs) 🚯 | WH Knowledge Area 2 🚯       | Interpret and Report Results                                   |
|                        | Search WH Knowledge Areas Q | <ul> <li>Use Results to Influence Business Decision</li> </ul> |
| Nork History 3 (hrs)   | WH Knowledge Area 3 🕚       | Making                                                         |
|                        | Search WH Knowledge Areas Q | <ul> <li>Guide Company-level Strategy for Business</li> </ul>  |
| Work History 4 (hrs)   | WH Knowledge Area 4         | Analytics                                                      |
|                        | Search WH Knowledge Areas Q |                                                                |
| Work History 5 (hrs)   | WH Knowledge Area 5 🟮       | Additional analy will food into your other                     |
|                        | Search WH Knowledge Areas Q | Additional ones will feed into your other                      |
| Work History 6 (hrs)   | WH Knowledge Area 6 🚯       | certifications.                                                |
|                        | Search WH Knowledge Areas Q |                                                                |
|                        | •                           |                                                                |
|                        | Cancel Save & New Save      |                                                                |

The hours will appear in your **BA Development Log** and will show as CDUs on the summary page in **"My Certifications"**.

| International Ins               | titute<br>ysis™ |                     |                    | My Dashboard    | Membership | Certification | Events | Get Involved | l Renew       | Store      | ÷    |
|---------------------------------|-----------------|---------------------|--------------------|-----------------|------------|---------------|--------|--------------|---------------|------------|------|
| BA Development Log<br>Sample 06 |                 | Your Entr           | y Can Not Be Chang | ed After 7 Days |            |               |        |              | My Certif     | ications   |      |
| Professional Develop            | pment (1)       |                     |                    | New             |            |               |        |              | Certification |            |      |
| Activity Title Activ            | vity Type       | Hours               | Start Date         |                 |            |               |        |              | Knowledge     |            |      |
| Business Data Analyt Class      | sroom Course    | 16.00               | 23/06/2020         |                 |            |               |        |              | Kilowiedge    | Aleas/Doll | ains |
|                                 |                 |                     |                    | View All        |            |               |        |              |               |            |      |
| Work History (1)                |                 |                     |                    | New             |            |               |        |              |               |            |      |
| Organization Name Worl          | k Description   | Total Working Hours | Start Date         |                 |            |               |        |              |               |            |      |
| ABC Company                     |                 | 250.00              | 04/05/2020         | •               |            |               |        |              |               |            |      |
|                                 |                 |                     |                    | View All        |            |               |        |              |               |            |      |
|                                 |                 |                     |                    |                 |            |               |        |              |               |            |      |
|                                 |                 |                     |                    |                 |            |               |        |              |               |            |      |

#### 7. How to Log your Professional Activities Hours (Applying Stream)

Use this category to record your professional activities hours. Refer to the IIBA®-CBDA Recertification Handbook for eligibility.

|                     | rnational I<br>usiness Ar | Institute<br>nalysis™ |                 |                  | N            | ly Dashboard   | Membership | Certification | Events | Get Involved | Renew         | Store      | ٠     |
|---------------------|---------------------------|-----------------------|-----------------|------------------|--------------|----------------|------------|---------------|--------|--------------|---------------|------------|-------|
| BA Develo<br>Sample | pment Log<br>06           |                       | Y               | our Entry Can No | ot Be Change | d After 7 Days |            |               |        |              | My Certifi    | ications   |       |
| Professio           | nal Devel                 | lopment (1)           |                 |                  |              | New            |            |               |        |              | Certification |            |       |
| Activity Title      | Ac                        | ctivity Type          | Hours           | Start            | Date         |                |            |               |        |              | Knowledge     |            |       |
| Business Data A     | nalyt Cl                  | lassroom Course       | 16.00           | 23/06            | 6/2020       |                |            |               |        |              | Kilowiedge    | Aleas/Doll | lains |
|                     |                           |                       |                 |                  |              | View All       |            |               |        |              |               |            |       |
| Work His            | tory (1)                  |                       |                 |                  |              | New            |            |               |        |              |               |            |       |
| Organization N      | ame W                     | ork Description       | Total Working H | lours Start      | Date         |                |            |               |        |              |               |            |       |
| ABC Company         |                           |                       | 250.00          | 04/05            | 5/2020       |                |            |               |        |              |               |            |       |
|                     |                           |                       |                 |                  |              | View All       |            |               |        |              |               |            |       |
| Professio           | nal Activi                | ities (0)             |                 |                  |              | New            |            |               |        |              |               |            |       |

#### Select "New"

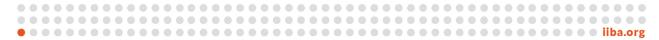

| Available" Knowledge Area's                                                                                |
|----------------------------------------------------------------------------------------------------|
| nove them over to the " <b>Chosen</b> "                                                                    |
| love them over to the <b>Chosen</b>                                                                        |
|                                                                                                    |
| hany KAs as pertain to your<br>ty including any, or all, of the<br>ign with the requirements for this<br>: |
| Research Questions<br>Data                                                                                 |
| e Data                                                                                                    |
| t and Report Results                                                                                       |
| sults to Influence Business                                                                                |
| n Making                                                                                                   |
| Company-level Strategy for                                                                                 |
| ss Analytics                                                                                               |
|                                                                                                    |
| nes will feed into your other<br>s.                                                                        |
|                                                                                                    |

| Internation<br>of Busines   | nal Institute<br>s Analysis™ |                     |                             | My Dashboard     | Membership | Certification | Events | Get Involved | Renew         | Store          | <b>±</b> |
|-----------------------------|------------------------------|---------------------|-----------------------------|------------------|------------|---------------|--------|--------------|---------------|----------------|----------|
| BA Development<br>Sample 06 | Log                          | Your Entr           | ry Can Not Be Chan <u>c</u> | ged After 7 Days |            |               |        |              | My Certifi    | cations        |          |
| Professional De             | evelopment (1)               |                     |                             | New              |            |               |        |              | Certification |                |          |
| Activity Title              | Activity Type                | Hours               | Start Date                  |                  |            |               |        |              | Knowledge     |                |          |
| Business Data Analyt        | Classroom Course             | 16.00               | 23/06/2020                  |                  |            |               |        |              | raioineago    | / a cab/ b oin |          |
|                             |                              |                     |                             | View All         |            |               |        |              |               |                |          |
| Work History (1             | 1)                           |                     |                             | New              |            |               |        |              |               |                |          |
| Organization Name           | Work Description             | Total Working Hours | Start Date                  |                  |            |               |        |              |               |                |          |
| ABC Company                 |                              | 250.00              | 04/05/2020                  |                  |            |               |        |              |               |                |          |
|                             |                              |                     |                             | View All         |            |               |        |              |               |                |          |
| Professional Ac             | tivities (1)                 |                     |                             | New              |            |               |        |              |               |                |          |
| Activity Title              | CDUs                         | Start Date          | End Date                    |                  |            |               |        |              |               |                |          |
| Data Business Analyt        | 10.00                        | 28/09/2020          | 29/09/2020                  |                  |            |               |        |              |               |                |          |
|                             |                              |                     |                             | View All         |            |               |        |              |               |                |          |

# 8. How to Log your Volunteer Service Hours (Applying Stream)

Use this category to record your volunteer hours. Refer to the IIBA®-CBDA Recertification Handbook for eligibility.

| International Institute<br>of Business Analysis™ |                     |                     | My Dashboard     | Membership | Certification | Events | Get Involved              | Renew                     | Store      | •   |   |
|--------------------------------------------------|---------------------|---------------------|------------------|------------|---------------|--------|---------------------------|---------------------------|------------|-----|---|
| BA Development Log<br>Sample 06                  | Your Ent            | ry Can Not Be Chanç | ged After 7 Days |            |               |        |                           | My Certifi                | cations    |     |   |
| Professional Development (1)                     |                     |                     | New              |            |               |        |                           | Certification             |            |     |   |
| ivity Title Activity Type                        | Hours               | Start Date          |                  |            |               |        |                           | Recertificat<br>Knowledge |            |     | l |
| iness Data Analyt Classroom Course               | 16.00               | 23/06/2020          | •                |            |               |        |                           | raioineage                | / ucus/bom |     | l |
|                                                  |                     |                     | View All         |            |               |        |                           |                           |            |     |   |
| Work History (1)                                 |                     |                     | New              |            |               |        |                           |                           |            |     |   |
| rganization Name Work Description                | Total Working Hours | Start Date          |                  |            |               |        |                           |                           |            |     | l |
| BC Company                                       | 250.00              | 04/05/2020          | •                |            |               |        |                           |                           |            |     | l |
|                                                  |                     |                     | View All         |            |               |        |                           |                           |            |     |   |
| Professional Activities (1)                      |                     |                     | New              |            |               |        |                           |                           |            |     |   |
| Activity Title CDUs                              | Start Date          | End Date            |                  |            |               |        |                           |                           |            |     | l |
| Data Business Analyt 10.00                       | 28/09/2020          | 29/09/2020          |                  |            |               |        |                           |                           |            |     | l |
|                                                  |                     |                     | View All         |            |               |        |                           |                           |            |     |   |
| Volunteer Service (0)                            |                     |                     | New              |            |               |        |                           |                           |            |     |   |
|                                                  |                     |                     |                  |            |               |        |                           |                           |            |     | 1 |
|                                                  |                     |                     |                  |            |               |        | $\bullet \bullet \bullet$ |                           | • •        | • • |   |
| •••••                                            |                     |                     |                  |            |               |        |                           |                           | ••         | • • |   |

| Description  Prove   Prove   Prove   Prove   Prove   Prove   Prove   Prove   Prove   Prove   Prove   Prove   Prove   Prove   Prove   Prove   Prove   Prove   Prove   Prove   Prove   Prove   Prove   Prove   Prove   Prove   Prove   Prove   Prove   Prove   Prove   Prove  Prove  Prove   |                           | New Volunteer Servic | ce              |       |
|----------------------------------------------------------------------------------------------------|---------------------------|----------------------|-----------------|-------|
| shrinker Services   Activaly filtes     Secreption     Orgenization Names        Orgenization Names        Orgenization Names        Orgenization Names        Orgenization Names        Orgenization Names        Orgenization Names           Orgenization Names           Orgenization Names                          Orgenization Names <th></th> <th></th> <th></th> <th></th>                                                                                                    |                           |                      |                 |       |
| Activity link  Precision  Present Ventorie  Present Ventorie Present Ventorie Present Ventorie |                           |                      |                 |       |
| Description  Thum ●  Thum ●  Togenization Nums  Togenization Nums  Togenization Num  Togenization Num  Togenization Num  Togen  | folunteer Service         |                      |                 |       |
| The unit of a state of a state of            | Activity Title            |                      |                 |       |
| The unit of a state of a state of            |                           |                      |                 |       |
| Cognisation Name  Cognisation Name  Contact Last Name  Contact Last Name  Contact Name Contact Last Name  Contact Last Name Con | Description               |                      |                 |       |
| Dependention Websites Contact First Name Contact Leat Name Contact Leat Name Contact Leat Name Contact Leat Name Contact Email Contact Email   | Hours O                   |                      |                 |       |
| Dependention Websites Contact First Name Contact Leat Name Contact Leat Name Contact Leat Name Contact Leat Name Contact Email Contact Email   |                           |                      |                 |       |
| Contact Eind Nams Contact Lead Nams Contact Eind Nams Contact Eind Nams Contact Eind Nams Contact Eind Contact Eind Contac | Organization Name         |                      |                 |       |
| Contact Eind Nams Contact Lead Nams Contact Eind Nams Contact Eind Nams Contact Eind Nams Contact Eind Contact Eind Contac |                           |                      |                 |       |
| Contact Lait Nerms Contact Phone Contact Final Contact Email Contact Email Contact Em  | Organization Website      |                      |                 |       |
| Contact Email  Contact Email  Contact Email  Start Date  Start Date Start Date Start Date S | Contact First Name        |                      |                 |       |
| Contact Email  Contact Email  Contact Email  Start Date  Start Date Start Date Start Date S |                           |                      |                 |       |
| "Contact Email  Start Date  Start Date  Tend Date  Tend Date  Tend Date  Tend Date  Tend Date  Tend Date  Tend Date  Tended to find the find the f  | Contact Last Name         |                      |                 |       |
| "Contact Email  Start Date  Start Date  Tend Date  Tend Date  Tend Date  Tend Date  Tend Date  Tend Date  Tend Date  Tended to find the find the f  |                           |                      |                 |       |
| Start Date  Tend Date  Tend Date  Tend Date  Tend Date  Tend Date  Tend Date  Tend Date  Tend Date  Tend Date  Tend Date  Tended to find the find the find   | Contact Phone             |                      |                 |       |
| Start Date  Tend Date  Tend Date  Tend Date  Tend Date  Tend Date  Tend Date  Tend Date  Tend Date  Tend Date  Tend Date  Tended to find the find the find   |                           |                      |                 |       |
| table Text28  Fineskepitation Module  Text28  Finowledge Area Domain  Knowledge Area Domain  Chosen  Business Analysis Knowle  Agle Mindset : KA8  Strategy Horizon - KA9 Initiative Horizon - KA10 Delivery Horizon - KA11 Identify Research Questi Source Data : KA13 Analyze Data : KA14 Interpret and Report Res Lise Results to Influence Guide Company level Str                                                                                                    | Contact Email             |                      |                 |       |
| table Text28  Fineskepitation Module  Text28  Finowledge Area Domain  Knowledge Area Domain  Chosen  Business Analysis Knowle  Agle Mindset : KA8  Strategy Horizon - KA9 Initiative Horizon - KA10 Delivery Horizon - KA11 Identify Research Questi Source Data : KA13 Analyze Data : KA14 Interpret and Report Res Lise Results to Influence Guide Company level Str                                                                                                    |                           |                      |                 |       |
| End Date  Pres Begintation Module  Tabel Test28  Knowledge Area Domain  Knowledge Area Domain  Chosen  Business Analysis Knowle  Agle Mindset : KA8 Strategy Horizon : KA9 Initiative Horizon : KA10 Delivery Horizon : KA11 Identify Research Questi Source Data : KA13 Analyze Data : KA14 Interpret and Report Res Use Results to Influence Guide Company level Str                                                                                                    | Start Date                |                      |                 |       |
| Pres Beginnetion Madule  Tablel Test28  Knowledge Area Domain  Knowledge Area Domain  Chowen  Business Analysis Knowle  Aglie Mindset : KA8  Strategy Horizon : KA9  Initiative Horizon : KA10  Delivery Horizon : KA11 Identify Research Questi Source Data : KA13 Analyze Data : KA14 Interpret and Report Res Use Results to Influence Guide Company level Str                                                                                                    |                           |                      |                 | -     |
| Pre Beginnetion Module          Stabel Test28       ×         * Rooeledge Ares Domain       •         * Rooeledge Ares Domain       •         Business Analysis Knowle…       •         Agle Mindset : KAB       •         Strategy Horizon : KAD       •         Initiative Horizon : KAD       •         Delivery Horizon : KA11       •         Identity Research Questi…       •         Source Data : KA13       •         Analyze Data : KA14       •         Interpret and Report Res…       •         Guide Company level Str…       •                                                                                                    | End Date                  |                      |                 |       |
| Isabel Test28 ×                                                                                                    |                           |                      |                 |       |
| Knowledge Area Domain  Kowlable  Evaluatie  Eusiness Analysis Knowle Aglie Mindset - KAB Strategy Horizon - KA9 Initiative Horizon - KA10 Delivery Horizon - KA11 Identify Research Questi Source Data - KA13 Analyze Data - KA13 Analyze Data - KA14 Interpret and Report Res Use Results to Influence Guide Company level Str                                                                                                    |                           |                      |                 |       |
| Aglie Mindset - KA8   Strategy Horizon - KA10   Delivery Horizon - KA11   Identify Research Questi   Source Data - KA13   Analyze Data - KA14   Interpret and Report Res   Guide Company level Str                                                                                                    | Isabel Test28             |                      |                 | ×     |
| Business Analysis Knowle<br>Aglie Mindset - KAB<br>Strategy Horizon - KAD<br>Initiative Horizon - KAD<br>Delivery Horizon - KAL1<br>Identify Research Questi<br>Source Data - KAL3<br>Analyse Data - KAL3<br>Analyse Data - KAL4<br>Interpret and Report Res<br>Use Results to Influence<br>Guide Company level Str                                                                                                    | Knowledge Area Domain     |                      |                 |       |
| Agile Mindset : KAB<br>Strategy Horizon - KAD<br>Initiative Horizon - KAID<br>Delivery Horizon - KAID<br>Delivery Horizon - KAII<br>Identify Research Questi<br>Source Data - KAI3<br>Analyze Data - KAI3<br>Interpret and Report Res<br>Use Results to Influence<br>Guide Company level Str                                                                                                    | Available                 | Chown                |                 |       |
| Strategy Horizon - KA19<br>Initiative Horizon - KA10<br>Delivery Horizon - KA11<br>Identify Research Questi<br>Source Data - KA13<br>Analyze Data - KA14<br>Interpret and Report Res<br>Lise Results to Influence<br>Guide Company level Str                                                                                                    | Business Analysis Knowle  | •                    |                 |       |
| Strategy Horizon - KA9<br>Initiative Horizon - KA10<br>Delivery Horizon - KA11<br>Identify Research Questi<br>Source Data - KA13<br>Analyze Data - KA14<br>Interpret and Report Res<br>Use Results to Influence<br>Guide Company level Str                                                                                                    |                           |                      |                 |       |
| Delivery Horizon - KA11<br>Identify Research Questi<br>Source Data - KA13<br>Analyze Data - KA14<br>Interpret and Report Res<br>Use Results to Influence<br>Guide Company level Str                                                                                                    | Strategy Horizon - KA9    | 4                    |                 |       |
| Identify Research Questi<br>Source Data - KA13<br>Analyze Data - KA14<br>Interpret and Report Res<br>Use Results to Influence<br>Guide Company level Str                                                                                                    | Initiative Horizon - KA10 |                      |                 |       |
| Source Data - KA13<br>Analyze Data - KA14<br>Interpret and Report Res<br>Use Results to Influence<br>Guide Company level Str                                                                                                    | Delivery Horizon - KA11   |                      |                 |       |
| Analyze Data : KA14<br>Interpret and Report Res<br>Use Results to Influence<br>Guide Company level Str                                                                                                    | Identify Research Questi  |                      |                 |       |
| Interpret and Report Res<br>Lise Results to Influence<br>Guide Company level Str                                                                                                    | Source Data - KA13        |                      |                 |       |
| Use Results to Influence Guide Company level Str                                                                                                    | Analyze Data - KA14       |                      |                 |       |
| Guide Company level Str                                                                                                    | Interpret and Report Res  |                      |                 |       |
|                                                                                                    | Lise Results to Influence |                      |                 |       |
| Cancel Sayo & Now See                                                                                                    | Guide Company level Str   |                      |                 |       |
| Cancel Says & New See                                                                                                    |                           |                      |                 |       |
|                                                                                                    |                           |                      | Cancel Save & N | Seven |

Select the "**Available**" Knowledge Area's (KAs) and move them over to the "**Chosen**" field.

Select as many KAs as pertain to your work activity including any, or all, of the ones that align with the requirements for this certification:

- Identify Research Questions
- Source Data
- Analyze Data
- Interpret and Report Results
- Use Results to Influence Business Decision Making
- Guide Company-level Strategy for Business Analytics

Additional ones will feed into your other certifications.

| BA Internation<br>of Busines | nal Institute<br>s Analysis™ |                     |                     | My Dashboard     | Membership | Certification | Events | Get Involved | Renew                      | Store                    | • |
|------------------------------|------------------------------|---------------------|---------------------|------------------|------------|---------------|--------|--------------|----------------------------|--------------------------|---|
| BA Development<br>Sample 06  | Log                          | Your Ent            | ry Can Not Be Chanç | ged After 7 Days |            |               |        |              | My Certifi                 | cations                  |   |
| Professional De              | evelopment (1)               |                     |                     | New              |            |               |        |              | Certification              |                          |   |
| Activity Title               | Activity Type                | Hours               | Start Date          |                  |            |               |        |              | Recertificati<br>Knowledge | on Handboo<br>Areas/Doma |   |
| Business Data Analyt         | Classroom Course             | 16.00               | 23/06/2020          |                  |            |               |        |              | landingu                   |                          |   |
|                              |                              |                     |                     | View All         |            |               |        |              |                            |                          |   |
| Work History (2              | 1)                           |                     |                     | New              |            |               |        |              |                            |                          |   |
| Organization Name            | Work Description             | Total Working Hours | Start Date          |                  |            |               |        |              |                            |                          |   |
| ABC Company                  |                              | 250.00              | 04/05/2020          |                  |            |               |        |              |                            |                          |   |
|                              |                              |                     |                     | View All         |            |               |        |              |                            |                          |   |
| Professional Ac              | ctivities (1)                |                     |                     | New              |            |               |        |              |                            |                          |   |
| Activity Title               | CDUs                         | Start Date          | End Date            |                  |            |               |        |              |                            |                          |   |
| Data Business Analyt         | 10.00                        | 28/09/2020          | 29/09/2020          |                  |            |               |        |              |                            |                          |   |
|                              |                              |                     |                     | View All         |            |               |        |              |                            |                          |   |
| Volunteer Serv               | ice (1)                      |                     |                     | New              |            |               |        |              |                            |                          |   |
| Activity Title               | Organization Name            | Hours               | Start Date          |                  |            |               |        |              |                            |                          |   |
| Chapter Committee            | IIBA                         | 45.00               | 07/09/2020          |                  |            |               |        |              |                            |                          |   |
|                              |                              |                     |                     | View All         |            | _             |        |              |                            |                          |   |

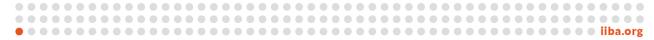

# 9. How to Log your Self Directed Learning Hours (Learning Stream)

Use this category to record your self-directed learning hours that include personally designed research and/or study activities including recorded (archived webinars). Refer to the IIBA®-CBDA Recertification Handbook for eligibility.

## Select "New"

| BA Internation<br>of Busines | s Analysis <sup>™</sup> |                     |                     | My Dashboard     | Membership | Certification | Events | Get Involved | Renew                      | Store      | <u>•</u> |
|------------------------------|-------------------------|---------------------|---------------------|------------------|------------|---------------|--------|--------------|----------------------------|------------|----------|
| BA Development<br>Sample 06  | Log                     | Your Ent            | ry Can Not Be Chang | ged After 7 Days |            |               |        |              | My Certific                | ations     |          |
| Professional De              | evelopment (1)          |                     |                     | New              |            |               |        |              | Certification              |            |          |
| Activity Title               | Activity Type           | Hours               | Start Date          |                  |            |               |        |              | Recertificati<br>Knowledge |            | _        |
| Business Data Analyt         | Classroom Course        | 16.00               | 23/06/2020          |                  |            |               |        |              | raiomeoge /                | 1243/00114 |          |
|                              |                         |                     |                     | View All         |            |               |        |              |                            |            |          |
| Work History (2              | 1)                      |                     |                     | New              |            |               |        |              |                            |            |          |
| Organization Name            | Work Description        | Total Working Hours | Start Date          |                  |            |               |        |              |                            |            |          |
| ABC Company                  |                         | 250.00              | 04/05/2020          |                  |            |               |        |              |                            |            |          |
|                              |                         |                     |                     | View All         |            |               |        |              |                            |            |          |
| Professional Ac              | tivities (1)            |                     |                     | New              |            |               |        |              |                            |            |          |
| Activity Title               | CDUs                    | Start Date          | End Date            |                  |            |               |        |              |                            |            |          |
| Data Business Analyt         | 10.00                   | 28/09/2020          | 29/09/2020          |                  |            |               |        |              |                            |            |          |
|                              |                         |                     |                     | View All         |            |               |        |              |                            |            |          |
| Volunteer Serv               | ice (1)                 |                     |                     | New              |            |               |        |              |                            |            |          |
| Activity Title               | Organization Name       | Hours               | Start Date          |                  |            |               |        |              |                            |            |          |
| Chapter Committee            | IIBA                    | 45.00               | 07/09/2020          |                  |            |               |        |              |                            |            |          |
|                              |                         |                     |                     | View All         |            |               |        |              |                            |            |          |
|                              |                         |                     |                     |                  |            |               |        |              |                            |            |          |
| Self Directed Le             | earning (0)             |                     |                     | New              |            |               |        |              |                            |            |          |

| Information                                                                                                    |       |   |   |    |               |
|----------------------------------------------------------------------------------------------------|-------|---|---|----|---------------|
| Self Directed Learning Name                                                                                                    |       |   |   |    |               |
|                                                                                                    |       |   |   |    |               |
| • Title                                                                                                    |       |   |   |    |               |
|                                                                                                    |       |   |   |    |               |
| Description                                                                                                    |       |   |   |    |               |
|                                                                                                    |       |   |   |    |               |
|                                                                                                    |       |   |   | // |               |
| * Start Date                                                                                                    |       |   |   |    | Sele          |
|                                                                                                    |       |   |   |    |               |
| * End Date                                                                                                    |       |   |   |    | (KA           |
|                                                                                                    |       |   |   |    | field         |
| *Hours O                                                                                                    |       |   |   | -  |               |
| - Houni 🐨                                                                                                    |       |   |   |    | Sele          |
|                                                                                                    |       |   |   |    |               |
| *Knowledge Areas/Domains 0                                                                                                    |       |   |   |    | wor           |
|                                                                                                    |       |   |   |    |               |
| Available                                                                                                    | Chown | _ |   |    |               |
| Available<br>Intracive Horizon - KA20                                                                                                    | Chown |   |   |    | that          |
| Available                                                                                                    | Chown |   |   |    | that          |
| Available<br>Intracive Horizon - KA20                                                                                                    | Chown |   |   |    | that          |
| Delivery Horizon - KA11                                                                                                    | •     |   |   |    | that<br>cert  |
| Anilable<br>Transarov Honzon - KA10<br>Delivery Horizon - KA11<br>Identify Research Questi<br>Source Data - KA13                                                                                                    | •     |   |   |    | that<br>cert  |
| Anilable<br>Trittariov Horizon - KA11<br>Delivery Horizon - KA11<br>Identify Research Questi<br>Source Data - KA13<br>Analyze Data - KA14                                                                                                    | •     |   |   |    | that<br>cert  |
| Available<br>Delivery Horizon - KA11<br>Identify Research Questi<br>Source Data - KA13<br>Analyze Data - KA14<br>Interpret and Report Res                                                                                                    | •     |   |   |    | that<br>cert  |
| Anilable<br>Trittariov Horizon - KA11<br>Delivery Horizon - KA11<br>Identify Research Questi<br>Source Data - KA13<br>Analyze Data - KA14                                                                                                    | •     |   |   |    | that<br>certi |
| Available<br>Delivery Horizon - KA11<br>Identify Research Questi<br>Source Data - KA13<br>Analyze Data - KA14<br>Interpret and Report Res                                                                                                    | •     |   |   |    | that<br>certi |
| Available<br>Trittanwor Horizon - KALD<br>Delivery Horizon - KAL1<br>Identify Research Questi<br>Source Data - KAL3<br>Analyze Data - KAL4<br>Interpret and Report Res<br>Use Results to Influence                                                                                                    | •     |   |   |    | that<br>certi |
| Aniilable<br>Tintianwi Honzon - KA11<br>Identify Research Questi<br>Source Data - KA13<br>Analyze Data - KA14<br>Interpret and Report Res<br>Use Results to Influence<br>Guide Company level Str<br>Cybersecurity Overview a                                                                                        | •     |   |   |    | that<br>certi |
| Anailable<br>Tintianov Horizon - KA11<br>Identify Research Questi<br>Source Data - KA13<br>Anailyse Data - KA14<br>Interpret and Report Res<br>Use Results to Influence<br>Guide Company level Str<br>Cybersecurity Overview a<br>Enterprise Risk - KA19 (C                                                         | •     |   |   |    | that<br>certi |
| Aniilable<br>Tintianwi Honzon - KA11<br>Identify Research Questi<br>Source Data - KA13<br>Analyze Data - KA14<br>Interpret and Report Res<br>Use Results to Influence<br>Guide Company level Str<br>Cybersecurity Overview a                                                                                        | •     |   |   |    | that<br>certi |
| Anailable<br>Tintianov Horizon - KA11<br>Identify Research Questi<br>Source Data - KA13<br>Anailyse Data - KA14<br>Interpret and Report Res<br>Use Results to Influence<br>Guide Company level Str<br>Cybersecurity Overview a<br>Enterprise Risk - KA19 (C                                                         | •     |   |   |    | that<br>certi |
| Anailable<br>Tentiation Honzon - KA10<br>Delivery Horizon - KA11<br>Identify Research Questi<br>Source Data - KA13<br>Anailyze Data - KA14<br>Interpret and Report Res<br>Use Results to Influence<br>Guide Company level Str<br>Cybersecurity Overview a<br>Enterprise Risk - KA19 (C<br>Cybersecurity Risks and C | •     |   |   |    | that<br>certi |
| Anailable<br>Tartitatione Horizon - KA11<br>Identify Research Questi<br>Source Data - KA13<br>Anailyse Data - KA14<br>Interpret and Report Res<br>Use Results to Influence<br>Guide Company level Str<br>Cybersecurity Overview a<br>Enterprise Risk - KA19 (C<br>Cybersecurity Risks and C                         | •     |   | × |    | that<br>certi |
| Anailable<br>Tentiation Honzon - KA10<br>Delivery Horizon - KA11<br>Identify Research Questi<br>Source Data - KA13<br>Anailyze Data - KA14<br>Interpret and Report Res<br>Use Results to Influence<br>Guide Company level Str<br>Cybersecurity Overview a<br>Enterprise Risk - KA19 (C<br>Cybersecurity Risks and C | •     |   | × |    | that<br>cert  |

Select the "**Available**" Knowledge Area's (KAs) and move them over to the "**Chosen**" field.

Select as many KAs as pertain to your work activity including any, or all, of the ones that align with the requirements for this certification:

- Identify Research Questions
- Source Data
- Analyze Data
- Interpret and Report Results
- Use Results to Influence Business Decision Making
- Guide Company-level Strategy for Business Analytics

Additional ones will feed into your other certifications.

| BA Internatio<br>of Busines | nal Institute<br>ss Analysis™ |                     |                    | My Dashboard     | Membership | Certification | Events | Get Involved | Renew         | Store     | <b>±</b> |
|-----------------------------|-------------------------------|---------------------|--------------------|------------------|------------|---------------|--------|--------------|---------------|-----------|----------|
| BA Development<br>Sample 06 | t Log                         | Your Ent            | ry Can Not Be Chan | ged After 7 Days |            |               |        |              | My Certifi    | cations   |          |
| Professional D              | evelopment (1)                |                     |                    | New              |            |               |        |              | Certification |           |          |
| Activity Title              | Activity Type                 | Hours               | Start Date         |                  |            |               |        |              | Recertificati |           |          |
| Business Data Analyt        | Classroom Course              | 16.00               | 23/06/2020         |                  |            |               |        |              | Knowledge     | Areas/Dom | ains     |
|                             |                               |                     |                    | View All         |            |               |        |              |               |           |          |
| 🛄 Work History (            | 1)                            |                     |                    | New              |            |               |        |              |               |           |          |
| Organization Name           | Work Description              | Total Working Hours | Start Date         |                  |            |               |        |              |               |           |          |
| ABC Company                 |                               | 250.00              | 04/05/2020         | •                |            |               |        |              |               |           |          |
|                             |                               |                     |                    | View All         |            |               |        |              |               |           |          |
| Professional A              | ctivities (1)                 |                     |                    | New              |            |               |        |              |               |           |          |
| Activity Title              | CDUs                          | Start Date          | End Date           |                  |            |               |        |              |               |           |          |
| Data Business Analyt        | 10.00                         | 28/09/2020          | 29/09/2020         | V                |            |               |        |              |               |           |          |
|                             |                               |                     |                    | View All         |            |               |        |              |               |           |          |
| Volunteer Serv              | vice (1)                      |                     |                    | New              |            |               |        |              |               |           |          |
| Activity Title              | Organization Name             | Hours               | Start Date         |                  |            |               |        |              |               |           |          |
| Chapter Committee           | IIBA                          | 45.00               | 07/09/2020         |                  |            |               |        |              |               |           |          |
|                             |                               |                     |                    | View All         |            |               |        |              |               |           |          |
| Self Directed L             | earning (1)                   |                     |                    | New              |            |               |        |              |               |           |          |
| Tltie                       | Hours                         | Start Date          | End Date           |                  |            |               |        |              |               |           |          |
|                             | 15.00                         | 01/02/2021          | 26/02/2021         |                  |            |               |        |              |               |           |          |
| Strategy for Business       |                               |                     |                    |                  |            |               |        |              |               |           |          |

## 10. How to Log your Formal Academic Education Hours (Learning Stream)

Use this category to record formal academic course hours. Refer to the IIBA®-CBDA Recertification Handbook for eligibility.

#### Select "New"

| IBA Druckson               |                   | _                   |                    |                   |  |  |                                 |      |
|----------------------------|-------------------|---------------------|--------------------|-------------------|--|--|---------------------------------|------|
| BA Developmen<br>Sample 06 | r rog             | Your Ent            | try Can Not Be Cha | nged After 7 Days |  |  | My Certifica                    | tlon |
| Professional D             | evelopment (1)    |                     |                    | New               |  |  | Certification H                 |      |
| Activity Title             | Activity Type     | Hours               | Start Date         |                   |  |  | Recertification<br>Knowledge Ar |      |
| Business Data Analyt       | Classroom Course  | 16.00               | 23/06/2020         | ▼                 |  |  | raiomeogera                     |      |
|                            |                   |                     |                    | Vlew All          |  |  |                                 |      |
| Work History (             | 1)                |                     |                    | New               |  |  |                                 |      |
| Organization Name          | Work Description  | Total Working Hours | Start Date         |                   |  |  |                                 |      |
| ABC Company                |                   | 250.00              | 04/05/2020         | •                 |  |  |                                 |      |
|                            |                   |                     |                    | View All          |  |  |                                 |      |
| Professional A             | ctivities (1)     |                     |                    | New               |  |  |                                 |      |
| Activity Title             | CDUs              | Start Date          | End Date           |                   |  |  |                                 |      |
| Data Business Analyt       | . 10.00           | 28/09/2020          | 29/09/2020         | •                 |  |  |                                 |      |
|                            |                   |                     |                    | View All          |  |  |                                 |      |
| Volunteer Ser              | vice (1)          |                     |                    | New               |  |  |                                 |      |
| Activity Title             | Organization Name | Hours               | Start Date         |                   |  |  |                                 |      |
| Chapter Committee          | IIBA              | 45.00               | 07/09/2020         | V                 |  |  |                                 |      |
|                            |                   |                     |                    | View All          |  |  |                                 |      |
| Self Directed L            | earning (1)       |                     |                    | New               |  |  |                                 |      |
| Tİtle                      | Hours             | Start Date          | End Date           |                   |  |  |                                 |      |
| Strategy for Business      | 15.00             | 01/02/2021          | 26/02/2021         | T                 |  |  |                                 |      |
|                            |                   |                     |                    | View All          |  |  |                                 |      |
|                            |                   |                     |                    |                   |  |  |                                 |      |

| information                                                                                                    |    |
|----------------------------------------------------------------------------------------------------|----|
| ormal Academic Education                                                                                                    |    |
| School/Institution                                                                                                    |    |
|                                                                                                    |    |
| Course Title                                                                                                    |    |
| Description                                                                                                    |    |
| an make ingeneration                                                                                                    |    |
|                                                                                                    | // |
| Course Hours                                                                                                    |    |
|                                                                                                    |    |
| Start Dube                                                                                                    | -  |
| End Date                                                                                                    |    |
| NOT NOT THE REPORT OF THE REPORT OF | =  |
| Contact First Name                                                                                                    |    |
|                                                                                                    |    |
| Contact Last Name                                                                                                    |    |
| Contect Phone                                                                                                    |    |
|                                                                                                    |    |
| School/Institution Website                                                                                                    |    |
|                                                                                                    |    |
| • Contact Email                                                                                                    |    |
| Pre Registration Module                                                                                                    |    |
| Sample 06                                                                                                    | ×  |
| Knowledge Area/Domain                                                                                                    | ]  |
| Available Chosen                                                                                                    |    |
| Business Analysis Knowle                                                                                                    |    |
|                                                                                                    |    |
| Agrie Mindset - KAB                                                                                                    |    |
| Initiative Horizon - KA10                                                                                                    |    |
| Delivery Horizon - KA11                                                                                                    |    |
| Identify Research Questi                                                                                                    |    |
| Source Data - KA13                                                                                                    |    |
| Analyze Data - KA14                                                                                                    |    |
| Interpret and Report Res                                                                                                    |    |
| Use Results to Influence                                                                                                    |    |
| Ŧ                                                                                                    |    |
|                                                                                                    |    |

Select the "**Available**" Knowledge Area's (KAs) and move them over to the "**Chosen**" field.

Select as many KAs as pertain to your work activity including any, or all, of the ones that align with the requirements for this certification:

- Identify Research Questions
- Source Data
- Analyze Data
- Interpret and Report Results
- Use Results to Influence Business
   Decision Making
- Guide Company-level Strategy for Business Analytics

Additional ones will feed into your other certifications.

| Buciness Data Analyt_ Casoroom Course 16:00 23/06/2020 v<br>Vow All Vow History (1) New Organization Name Work Description Total Working Hours Start Date ACCompany 290.00 04/05/2020 v Vow All Professional Activities (1) New Activity Titls CDUs Start Date End Date Data Buciness Analyt_ 10:00 28/09/2020 v Vow All Vow All Vow All Vow All Vow All Soft Directed Learning (1) New Tate Hours Start Date End Date Start Date End Date Start Date End Date Coupler Converted us Start Date End Date Coupler Converted us Start Date End Date Coupler Converted Us Start Date End Date Coupler Converted Us Start Date End Date Coupler Converted Us Start Date End Date Coupler Converted Us Start Date End Date Coupler Converted Us Start Date End Date Coupler Converted Us Start Date End Date Coupler Converted Us Start Date End Date Coupler Converted Us Start Date End Date Coupler Converted Us Start Date End Date Coupler Converted Us Start Date End Date Couple Couple Cou                                                                                                    | SA of Busines               | nal Institute<br>s Analysis <sup>m</sup> |                     |                    | My Dashboard       | Membership | Cartification | Events | Get Involved | Renew S       | itore 🛛 |
|----------------------------------------------------------------------------------------------------|-----------------------------|------------------------------------------|---------------------|--------------------|--------------------|------------|---------------|--------|--------------|---------------|---------|
| Productational decisional Activity Type Hours Start Date   Radiones Data Acadyminic Gasonoom Gourse 16.00 23/06/2020   Voow All Voow All     Work History (1) Nen   Orgenization Name Work Description Ential Working Hours   Start Date Voow All     Professional Activities (1) Nen   Activity Title COUN   Start Date End Date   Bachings Course Start Date   Course All Start Date   Course All Nen   Non Nen   Retivity Title Course Hours   Start Date End Date   Start Date Start Date   Course Start Date Nen   Retivity Title Orgenization Name   Hours Start Date   Start Date Ind Date   Start Date Ind Date   Start Date Ind Date   Start Date Nen   Course Start Date Nen   Cours                                                                                                    | BA Development<br>Sample 06 | Log                                      | Your En             | iry Can Not Be Cha | inged After 7 Days |            |               |        |              | My Certificat | ions    |
| Activity Title Activity Type Hours Start Date   Bacheac Data Activity Cacoroon Course 16:00 23/06/2020 •   Voor K History (1) User Start Date Non   Work K History (1) Intel Working Hours Start Date   Activity Title Work Description Total Working Hours   Activity Title CD0.s Start Date   Activity Title CD0.s Start Date   Activity Title CD0.s Start Date   Activity Title CD0.s Start Date   Activity Title CD0.s Start Date   Activity Title CD0.s Start Date   Start Date Hours Start Date   Start Corruparie 10.00 28/09/2020   Volunteer Service (1) Non   Start Date Torganization Name   Hours Start Date   Start Date Torganization Name   Work Hours Start Date   Start Date Torganization Name   Start Date Torganization Name   Start Date Torganization Name   Start Date Torganization Name   Start Date Torganization Name   Start Date Torganization Name   Start Date Torganization Name   Start Date Torganization Name   Start Date Torganization Name   Start Date Torganization Name   Tormal Academic Education (1) Non   Start Date Torganization Name   Start Date Non                                                                                                    | Professional Dr             | evelopment (1)                           |                     |                    | New                |            |               |        |              |               | _       |
| Buiness Data Analyt_ Casonoon Course 16.00 23/06/2020<br>Voiw All<br>Work History (1) Voir All Working Hours Start Date<br>AC Company Voir Description Intel Working Hours Start Date<br>Professional Activities (1) Nem<br>Activity Title CDUS Sart Date End Date<br>Data Business Analyt_ 10.00 28/09/2020 ♥ Voiw All<br>Voiw All<br>Voi Uniteer Service (1) Nem<br>Activity Title CDUS Start Date End Date<br>Data Business Analyt_ 10.00 28/09/2020 ♥ Voiw All<br>Voiw All<br>Voiw All<br>Voi Uniteer Service (1) Nem<br>Activity Title Course Hours Start Date<br>Start Date<br>Start Date<br>Start Date<br>Voiw All<br>Voiw All<br>Voiw All<br>Voiw All<br>Voiw All<br>Voiw All<br>Voiw All<br>Course Service (1) Nem<br>Title Neurs Start Date<br>Start Date<br>Start Date<br>Voiw All<br>Course All<br>Start Date<br>Tute Neurs<br>Start Date<br>Start Date<br>Voiw All<br>Course All<br>Start Date<br>Start Date<br>Voiw All<br>Course All<br>Start Date<br>Start Date<br>Course All<br>Nem<br>Title Neurs<br>Start Date<br>Start Date<br>Sta | tivity Title                | Activity Type                            | Hours               | Start Date         |                    |            |               |        |              |               |         |
| Work History (1) Now   Orgenization Name Work Description   Ideal Working Hours Start Date   ACCOmpany 250.00   Professional Activities (1) Now   Professional Activities (1) Now   Activity Title CDUs   Start Date End Date   Data Business Analyt 10.00   28/09/2020 Voew All   Volunteer Service (1) Now   Activity Title Orgenization Name   Hours Start Date   Chapter Committee IBA   4.5.00 07/09/2020   Voew All                                                                                                    | isiness Data Analyt         | Classroom Course                         | 16.00               | 23/06/2020         | Ŧ                  |            |               |        |              |               |         |
| Organization Name Work Description Total Working Hours Start Date   ABC Company 250.00 04/06/2020 •   Voiw All   Professional Activities (1) New   Activity Title CDUs Start Date   Data Business Avalyt 10.00 28/09/2020 •   Volunteer Service (1) New   Volunteer Service (1) New   Activity Title Organization Name Hours   Start Date Total   Chapter Committee IBA   45.00 07/09/2020 •   Volunteer Service (1) New   Start Date Hours   Start Date New   Title Hours   Start Date End Date   Start Date New   Volw All Volw All                                                                                                    |                             |                                          |                     |                    | View All           |            |               |        |              |               |         |
| ARC Company 250.00 04/05/2020  Voew All Professional Activities (1) Activity Title CDUs Start Date End Date Data Budines Analyt 10.00 28/09/2020 29/09/2020  Voew All Voew All Voew All Voew All Voew All Voew All Voew All Voew All Solution Start Date Hours Start Date Table Use All Solution Start Date End Date Voew All Solution Start Date End Date Voew All Solution Start Date End Date Voew All Solution Start Date End Date Voew All Course Tate School /Institution Course Hours Start Date                                                                                                    | Work History (:             | L)                                       |                     |                    | Now                |            |               |        |              |               |         |
| Verve All   Professional Activities (1)   Activity Title   CDUA   Start Date   Data Budness Analyt   10.00   2B/07/2020   Verve All   Verve All   Volunteer Service (1)   Nem   Activity Title   Organization Name   Hours   Start Date   Trile   Hours   Start Date   End Date   Verve All       Self Directed Learning (1)   Nem   Trile   Hours   Start Date   End Date   Start Date   End Date   Tormal Academic Education (1)   Nem                                                                                                    | rganization Name            | Work Description                         | Total Working Hours | Start Date         |                    |            |               |        |              |               |         |
| Professional Activities (1)   Activity Title   Data Business Analyt   10.00   2B/09/2020   2B/09/2020   2B/09/2020   Volunteer Service (1)   Non   Activity Title   Organization Name   Hours   Start Date   Course Title   Hours   Start Date   Volunteer Service (1)   Non   Activity Title   Organization Name   Hours   Start Date   Course Title   Stort Dates   End Date   Course Title   Stort Dates   End Date   Course Title   Stort Dates   End Date   Course Title   Stort Dates   End Date   Course Title   Stort Dates   End Date   Course Title   Stort Dates   End Date                                                                                                    | ac Company                  |                                          | 250.00              | 04/05/2020         | Ŧ                  |            |               |        |              |               |         |
| Activity Title CDUs Start Date End Date Data Business Analyt 10.00 2B/09/2020 29/09/2020  Converting Volunteer Service (1)  Activity Title Organization Name Hours Start Date Crapter Conventine IBA 45.00 07/09/2020  Convertine IBA 45.00 07/09/2020  Convertine IB                                                                                                    |                             |                                          |                     |                    | View All           |            |               |        |              |               |         |
| Data Business Analyt 10.00 2B/09/2020   View All     View All                                                                                                    | Professional Ac             | tivities (1)                             |                     |                    | New                |            |               |        |              |               |         |
| Volunteer Service (1)       Now         Activity Titls       Organization Name       Hours       Start Date         Chapter Convoltee       IIBA       45:00       07/09/2020       Image: Convoltee         Self Directed Learning (1)       Now       Now       Now         Title       Hours       Start Date       End Date         Start Date       End Date       Start Date       Now         Title       Hours       Start Date       End Date         Formal Academic Education (1)       Now       Now         Course Title       School/Institution       Course Hours       Start Date                                                                                                    | stivity Title               | CDUs                                     | Start Date          | End Date           |                    |            |               |        |              |               |         |
| Volunteer Service (1) Now   Activity Title Organization Name Hours   Start Date Chapter Committee IBA   UBA 45.00 07/09/2020   View All     Self Directed Learning (1)     Now     Title Hours   Start Date End Date   Strategy for Business 15.00   01/02/2021 Image: Course Title   Formal Academic Education (1) Now     Start Date Now                                                                                                    | ata Business Analyt         | 10.00                                    | 28/09/2020          | 29/09/2020         | Ŧ                  |            |               |        |              |               |         |
| Activity Title       Organization Neme       Hours       Start Date         Chapter Committee       IBA       45.00       07/09/2020       •         View All       View All       View All         Self Directed Learning (1)       Nem         Title       Hours       Start Date         Start pointes       15.00       01/02/2021       •         View All       View All       View All         Title       Hours       Start Date       View All         Formal Academic Education (1)       Nem       Nem         Course Title       School/Institution       Course Hours       Start Date                                                                                                    |                             |                                          |                     |                    | View All           |            |               |        |              |               |         |
| Chapter Committee IIBA 45.00 07/09/2020  View AII<br>Self Directed Learning (1) Non<br>Title Hours Start Date End Date<br>Strategy for Business 15.00 01/02/2021 26/02/2021  View AII<br>Formal Academic Education (1) Non<br>Course Title School/Institution Course Hours Start Date                                                                                                    | Volunteer Serv              | ice (1)                                  |                     |                    | New                |            |               |        |              |               |         |
| View AI         Itile       Hours         Start Date       End Date         Strategy for Business       15.00       01/02/2021         View AII         Formal Academic Education (1)       New         Course Title       School/Institution       Course Hours                                                                                                    | ctivity Title               | Organization Name                        | Hours               | Start Date         |                    |            |               |        |              |               |         |
| Self Directed Learning (1)       Non         Title       Hours       Start Date       End Date         Strategy for Business       15.00       01/02/2021       Image: Course All         Image: Course Title       School/Institution       Course Hours       Start Date                                                                                                    | hapter Committee            | TIBA                                     | 45.00               | 07/09/2020         | Ŧ                  |            |               |        |              |               |         |
| Title     Hours     Start Date       Strategy for Business     15:00     01/02/2021       Zerrmal Academic Education (1)     View All       Course Title     School/Institution     Course Hours                                                                                                    |                             |                                          |                     |                    | View All           |            |               |        |              |               |         |
| Strategy for Business 15.00 01/02/2021 26/02/2021  View All Formal Academic Education (1) Course Title School/Institution Course Hours Start Date                                                                                                    | Self Directed L             | earning (1)                              |                     |                    | New                |            |               |        |              |               |         |
| View All<br>Formal Academic Education (1)<br>Course Title<br>School/Institution<br>Course Hours<br>Start Date                                                                                                    | tie                         | Hours                                    | Start Date          | End Date           |                    |            |               |        |              |               |         |
| Course Title School/Institution Course Hours Start Date                                                                                                    | rategy for Business         | 15.00                                    | 01/02/2021          | 26/02/2021         | Ŧ                  |            |               |        |              |               |         |
| Course Title School/Institution Course Hours Start Date                                                                                                    |                             |                                          |                     |                    | View All           |            |               |        |              |               |         |
|                                                                                                    | Formal Academ               | nic Education (1)                        |                     |                    | New                |            |               |        |              |               |         |
| Business Data Analyt York University 45:00 01/06/2020                                                                                                    |                             | School/Institution                       | Course Hours        | Start Date         |                    |            |               |        |              |               |         |
|                                                                                                    | ourse Title                 |                                          |                     |                    |                    |            |               |        |              |               |         |

#### 11. How to Track your Hours and Status

The "**My Certifications**" page will calculate your hours in the "*Learning Stream*" and "*Applying Stream*". As per the requirements in the IIBA®-CBDA Recertification Handbook, CDUs must be earned within both streams. You must have CDUs in both streams and you must earn a minimum of 10 CDUs in the Learning stream every year.

5 CDUs earned in the prior recertification cycle can be transferred to the next cycle if they were not used.

Your "My Certifications" page shows the following under Recertification Requirements:

- CDUs Earned
- CDUs Max Allowed
- CDUs Met
- Required Hours
- Your Hours
- Hours Needed
- Transfer of CDUs per Cycle

Once you have met the recertification requirements, your goal will show as Complete.

Your next step is to pay the recertification fee by selecting "Get started".

|                                           | onal Institute<br>ss Analysis™  |                  | My D | Dashboard I | Membership        | Certification Even  | ts Get   | Involved   | Renew      | Store    | ٤                                |
|-------------------------------------------|---------------------------------|------------------|------|-------------|-------------------|---------------------|----------|------------|------------|----------|----------------------------------|
| Candidate Name: Sample 06                 | refresh page after updating you | r qoals          |      |             |                   |                     |          |            |            |          |                                  |
| CBDA - Certification in Business Data     |                                 | gvas             |      |             | Status: Certified | Term Start Date: 16 | 5/04/202 | 20 Term E  | nd Date: 1 | 6/04/202 | 1 Certification Date: 16/04/2020 |
| GOALS                                     |                                 |                  |      | Status      |                   |                     |          |            |            |          |                                  |
| 20 Continuing Development Units           |                                 |                  |      | Complete    |                   |                     | 0        |            |            |          |                                  |
| Pay Recertification Fee                   |                                 |                  |      | Incomplete  |                   |                     | Get sta  | arted      |            |          |                                  |
| Submit Recertification Application        |                                 |                  |      | Incomplete  |                   |                     | Get sta  | arted      |            |          |                                  |
| RECERTIFICATION REQUIREMENTS              |                                 |                  |      |             | Met               |                     |          |            |            |          |                                  |
| REQUIREMENT NAME                          | CDUs EARNED                     | CDUs MAX ALLOWED | CDU  | Us MET      | REQUIRED HO       | DURS                |          | YOUR HOURS |            | но       | URS NEEDED                       |
| Learning Stream (Minimum 10CDUs required) |                                 |                  |      |             |                   |                     |          |            |            |          |                                  |
| Professional Development:                 | 10                              | 10               | 10   |             |                   |                     | -        | 10         |            | Nat      | a.                               |
| Formal Academic Education:                | 15                              | 10               | 10   |             |                   |                     | 4        | 45         |            | Nat      | a                                |
| Self Directed Learning:                   | 15                              | 5                | 5    |             |                   |                     | -        | 15         |            | Nat      | a                                |
| Learning Stream Total                     | 40                              | Unlimited        | 25   |             |                   |                     |          |            |            |          |                                  |
| Applying Stream                           |                                 |                  |      |             |                   |                     |          |            |            |          |                                  |
| Work History:                             | 1.25                            | 10               | 1.2  | 5           |                   |                     | :        | 250        |            | Nat      | a                                |
| Professional Activities (CDUs):           | 10                              | 10               | 10   |             |                   |                     |          |            |            |          |                                  |
| Volunteer Service:                        | 35                              | 10               | 10   |             |                   |                     | ;        | 35         |            | Nat      | 4                                |
| Applying Stream Total                     | 46.25                           | 10               | 10   |             |                   |                     |          |            |            |          |                                  |
| Transfered CDUs:                          |                                 |                  |      |             |                   |                     |          |            |            |          |                                  |
| Total                                     | 86.25                           |                  | 20   | 0           |                   |                     |          |            |            |          |                                  |
| Transfer of CDUs per cycle:               | 5                               | 5                |      |             |                   |                     |          |            |            |          |                                  |

#### 12. Pay your Recertification Fee

Select "Add to Order" to select the fee and then shopping cart will show 1 order.

You can "Checkout" directly, or "View Cart" and then "Checkout".

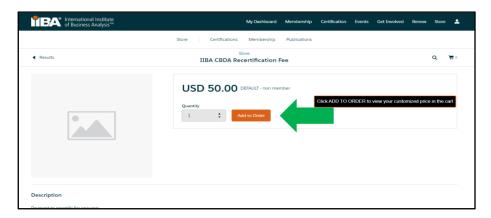

| f International Institute<br>of Business Analysis™ | My Dashboard Membership                                          | Certification Events Get Involved Renew Store                                                                          |
|----------------------------------------------------|------------------------------------------------------------------|----------------------------------------------------------------------------------------------------|
|                                                    | Store Certifications Membership Publications                     |                                                                                                    |
| Results                                            | Store<br>IIBA CBDA Recertification Fee                           | Q. 📅                                                                                                    |
|                                                    | USD 50.00 DEFAULT - non member<br>Quantity<br>1 : Additio Closer | IBA CBDA Recertification Fee USD 50.00<br>Quantity: 1<br>Price: USD 50.00<br>Per Total: USD 50.00<br>Vew Cirt Crectoor |
| scription                                          |                                                                  |                                                                                                    |
| Payment to recertify for one year                  |                                                                  |                                                                                                    |

Select "Continue", fill out the information and select "Process Payment".

| TBA International Institute<br>of Business Analysis**                                                | My Dashboard               | Membership | Certification Events                | Get Involved | Renew Store                    | 1 |
|----------------------------------------------------------------------------------------------------|----------------------------|------------|-------------------------------------|--------------|--------------------------------|---|
| Shopping Cart                                                                                        | Checkout                   |            |                                     |              |                                |   |
| 1. Address                                                                                           |                            |            | Order Summary                       |              |                                |   |
| Address<br>122 New St<br>Toronto, ON<br>CA                                                           |                            | Change     | Discount Code<br>Items (1):<br>Tax: |              | Apply<br>USD 50.00<br>USD 6.50 |   |
|                                                                                                    | ı see "Duplicate Order ID" | Click Here | Order Total:                        |              | USD 56.50                      |   |
| Credit Card We accept MasterCard, Visa, and American Express. Saved Payment Methods Card Holder Name |                            |            | Shopping Cart                       |              |                                |   |
| * Cerd Number                                                                                        |                            |            | Can Fee<br>Quantit                  |              | USD 50.00                      |   |
| *Exp Month *Exp Year<br>01 \$2024                                                                    |                            | :          | Price: L                            | JSD 50.00    |                                |   |
| Would you like to save this payment method for future or<br>Billing Address                          | se?                        |            |                                     |              |                                |   |
| New Address     Address 123 New St, Toronto, CN, CA Edit                                             |                            |            |                                     |              |                                |   |
| Process Reyment                                                                                      |                            |            |                                     |              |                                |   |
|                                                                                                    |                            |            |                                     |              |                                |   |
| • • • • • • • • • • • • • • • • • •                                                                  |                            |            |                                     |              |                                |   |

Once payment is received, a **Payment Successful** box will appear from where you can "**View Receipt**" or "**Download Receipt**".

You can now submit your Recertification Application by going to "**Certification**" > "**My Certifications**".

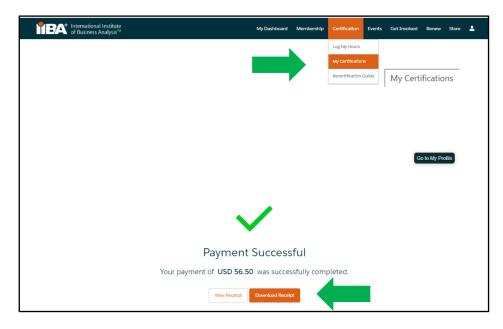

# 13. Submit Recertification Application

Submit your recertification application by selecting "Get started".

| CBDA - Certification in Business Data Analytics |            | Status: Ready to be Submitted | Term Start Date: 15/04/2020 | Term End Date: 15/04/2021 | Certification Date: 15/04/2020 |
|-------------------------------------------------|------------|-------------------------------|-----------------------------|---------------------------|--------------------------------|
| GOALS                                           | Status     |                               |                             |                           |                                |
| 20 Continuing Development Units                 | Complete   |                               | <b>O</b>                    |                           |                                |
| Pay Recetlification Fee                         | Complete   |                               | 0                           |                           |                                |
| Submit Recertification Application              | Incomplete |                               | Get started                 |                           |                                |

#### **Read and Agree to the Attestations**

#### Code of Conduct

#### Terms and Conditions

- $\square$  I attest that the information provided in this application is true and accurate.
- $\Box$  I agree to abide by the terms and conditions provided herein.

Consent to the Certification Registry if you agree with the following:

Having the following information made publicly available on our international public registry, located within the <u>Certified Registries section</u> of the <u>IIBA website</u>, and used for statistical purposes by IIBA for affiliated chapters and organizations:

- 1. Certification achieved
- 2. First and last names
- 3. City, state/province and country
- 4. Certification date

Complete the information and select "Submit".

|                            |                                                                                                    |                | My Prohie           | Renew             | 2 O Rema       | Store    | 1.         |
|----------------------------|----------------------------------------------------------------------------------------------------|----------------|---------------------|-------------------|----------------|----------|------------|
| BA int                     | ternational Institute<br>Business Analysis"                                                                                                    | My Dashboard   | Membership          | Certificatio      | n Events       | : Ge     | t Involved |
|                            |                                                                                                    |                |                     |                   |                |          |            |
| Submitt                    | ting Your Recertification Application                                                                                                    |                |                     |                   |                |          |            |
|                            |                                                                                                    |                |                     |                   |                |          |            |
| Attestat                   | tions                                                                                                    |                |                     |                   |                |          |            |
| AAC Recert                 | tification Attestations                                                                                                    |                |                     |                   |                |          |            |
| Please read                | I the following documents and agree to them by clicking on the followin                                                                               | g check baxes: |                     |                   |                |          |            |
| Code of Con<br>Terms and C |                                                                                                    |                |                     |                   |                |          |            |
| a Lattact t                | that the information provided in this application is                                                                                                  |                |                     |                   |                |          |            |
|                            | nat the information provided in this application is<br>diacourate.*                                                                                   |                |                     |                   |                |          |            |
| I agree to<br>herein.*     | to abide by the terms and conditions provided                                                                                                    |                |                     |                   |                |          |            |
|                            |                                                                                                    |                |                     |                   |                |          |            |
| Certifica                  | ation Registry                                                                                                    |                |                     |                   |                |          |            |
|                            | sent to having the following information made publicly available on our<br>d used for statistical purposes by IIBA for affiliated chapters and organi |                | ocated within the C | Certified Registr | ies section of | the IIBA |            |
|                            | ion achieved                                                                                                    |                |                     |                   |                |          |            |
|                            | elprovince and country                                                                                                    |                |                     |                   |                |          |            |
| 4. Certificati             | ion date                                                                                                    |                |                     |                   |                |          |            |
| 🗆 I oonsen                 | nt to the above statement.                                                                                                    |                |                     |                   |                |          |            |
| If, after prov             | viding consent, you wish to opt out of the registry, please follow these sl                                                                           | leps:          |                     |                   |                |          |            |
| 1. Navigate 1<br>2. Log in | to the IIBA website                                                                                                    |                |                     |                   |                |          |            |
| 3. In the top              | ribbon, click on the downward arrow and then on the Profile option<br>ide your profile, Click on the My Profile button, located on the top right-     | hand side      |                     |                   |                |          |            |
| 5. Within the              | a Profile option, de-click the Cert Directory Consent option<br>the Save Profile Information button                                                   |                |                     |                   |                |          |            |
|                            |                                                                                                    |                |                     |                   |                |          |            |
|                            |                                                                                                    |                |                     |                   |                |          |            |
|                            | -                                                                                                    | Submit         |                     |                   |                |          |            |
|                            |                                                                                                    |                |                     |                   |                |          |            |

# 14. You are Recertified for Another Year

You will receive a confirmation email from IIBA, "Congratulations! You are Recertified!"

View "My Certifications" to see a new cycle begin again.

| International Institute<br>of Business Analysis™ |             |                  | My Dashboard | Membership     | Certification         | Events         | Get Involved        | Renew          | Store         | ٠          |
|--------------------------------------------------|-------------|------------------|--------------|----------------|-----------------------|----------------|---------------------|----------------|---------------|------------|
| CBDA - Certification in Business Data Anal       | ytics       |                  |              | Status: Ce     | rtified Term Start Da | te: 15/04/2021 | Term End Date: 15/0 | 04/2022 Certif | ncation Date: | 15/04/2020 |
| GOALS                                            |             |                  | Status       |                |                       |                |                     |                |               |            |
| 20 Continuing Development Units                  |             |                  | Incomplete   |                | G                     | et started     |                     |                |               |            |
| Pay Recertification Fee                          |             |                  | Incomplete   |                | G                     | et started     |                     |                |               |            |
| Submit Recertification Application               |             |                  | Incomplete   |                |                       |                |                     |                |               |            |
| RECERTIFICATION REQUIREMENTS                     |             |                  |              | Met            |                       |                |                     |                |               |            |
| REQUIREMENT NAME                                 | CDUs EARNED | CDUs MAX ALLOWED | CDUs MET     | REQUIRED HOURS |                       | YOUR HOURS     | нс                  | URS NEEDED     |               |            |
| Learning Stream (Minimum 10CDUs required)        |             |                  |              |                |                       |                |                     |                |               |            |
| Professional Development:                        | 0           | 10               | 0            |                |                       | 0              | Na                  | N              |               |            |
| Formal Academic Education:                       | 0           | 10               | 0            |                |                       | 0              | Na                  | N              |               |            |
| Self Directed Learning:                          | 0           | 5                | 0            |                |                       | 0              | Na                  | N              |               |            |
| Learning Stream Total                            | 0           | Unlimited        |              |                |                       |                |                     |                |               |            |
| Applying Stream                                  |             |                  |              |                |                       |                |                     |                |               |            |
| Work History:                                    | 0           | 10               | 0            |                |                       | 0              | Na                  | N              |               |            |
| Professional Activities (CDUs):                  | 0           | 10               | 0            |                |                       |                |                     |                |               |            |
| Volunteer Service:                               | 0           | 10               | 0            |                |                       | 0              | Na                  | N              |               |            |
| Applying Stream Total                            | 0           | 10               |              |                |                       |                |                     |                |               |            |
| Transfered CDUs:                                 |             |                  |              |                |                       |                |                     |                |               |            |
| Total                                            | 0           |                  | Less than 20 |                |                       |                |                     |                |               |            |
| Transfer of CDUs per cycle:                      |             | 5                |              |                |                       |                |                     |                |               |            |

| $\bullet \bullet \bullet \bullet \bullet \bullet \bullet \bullet \bullet \bullet \bullet \bullet \bullet \bullet \bullet \bullet \bullet \bullet \bullet $ | <br>•••••••••••••••••••••••••••••••••••••• | g |
|----------------------------------------------------------------------------------------------------|--------------------------------------------|---|